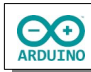

HIO 25 20 15

Die LED soll in 10-er Schritten immer heller und anschließend wieder dunkel werden.

## **Benötigte Bauteile:**

- gelbe LED
- $\rightarrow$  Widerstand 220 Ω
- Leitungsdrähte

Baue die Schaltung auf.

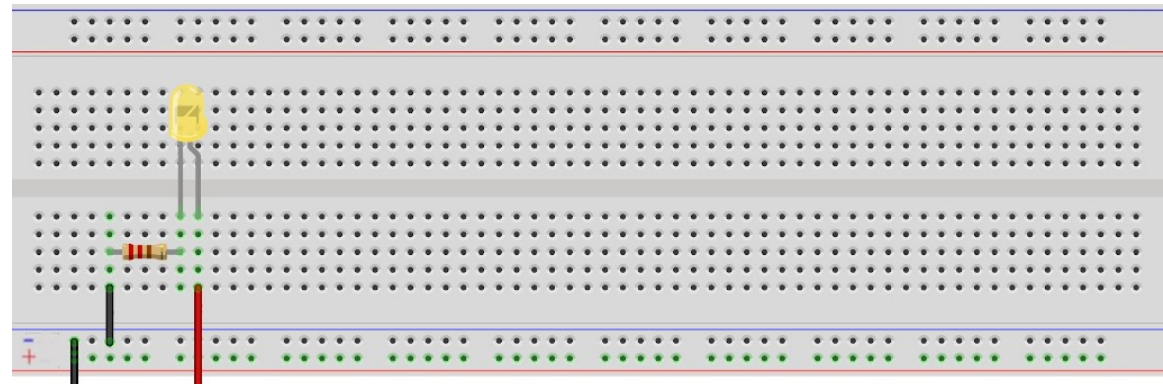

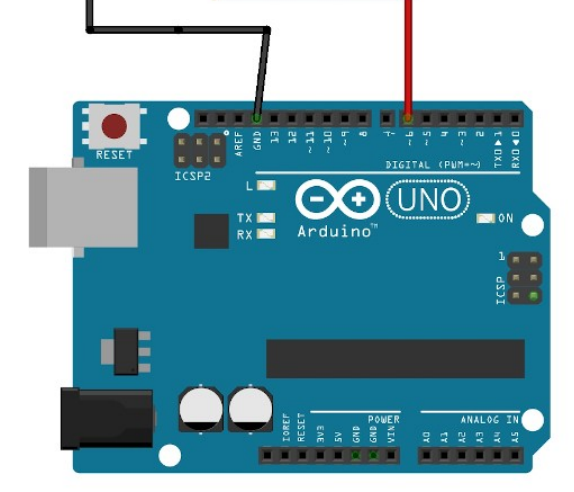

```
int LED = 6;
void setup()
{
  // bei analogWrite ist kein setup notwendig
}
void loop() 
{
   analogWrite(LED, 0);
   delay(200);
   analogWrite(LED, 10);
   delay(200);
   analogWrite(LED, 20);
   delay(200);
   analogWrite(LED, 30);
   delay(200);
   analogWrite(LED, 40);
   delay(200);
   analogWrite(LED, 50);
   delay(200);
   analogWrite(LED, 60);
   delay(200);
   analogWrite(LED, 70);
   delay(200);
   analogWrite(LED, 80);
  delay(200);
   . . .
  analogWrite(LED, 250);
  delay(200);
}
```
Du siehst, dass sehr viele Programmzeilen notwendig wären, um die Aufgabe zu realisieren.

Abhilfe schafft hier eine for-Schleife.

Sie hat die Form:

## **Von (Startwert = Wert; Startwert kleiner oder gleich Endwert; Schrittweite)**

```
void loop()
{
  // LED in 10er-Schritten heller werden lassen
 for (int i = 0; i < 250; i += 10)
   {
     analogWrite(LED, i);
     delay(200);
  }
}
```
Beginne mit dem Startwert 0, führe die Befehle solange aus, bis der Wert 250 erreicht ist. Die Schrittweite beträgt 10.

In dieser Schleife werden nun die Anweisungen gepackt, die solange ausgeführt werden, bis i den Wert 250 erreicht hat. In diesem Fall soll die LED jeweils mit der Helligkeit i leuchten.

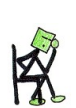

**CO** 

Ergänze das Programm mit einer weiteren for-Schleife. Sie soll die Leuchtstärke der LED von 250 wieder auf 0 regeln. Der Startwert ist jetzt 250, der Endwert 0 und die Schrittweite wird um 10 verringert.

Hartmut Waller [\(hartmut-waller.info/arduinoblog](https://hartmut-waller.info/arduinoblog/leuchtstaerke-for-schleifen-dimmen/)) Letzte Änderung: 11.05.24